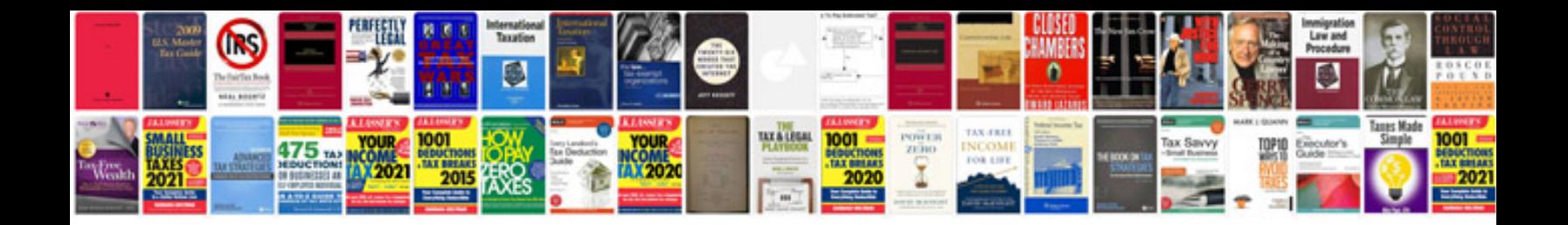

**Epson lq 2190 user manual**

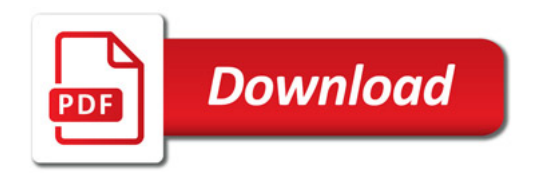

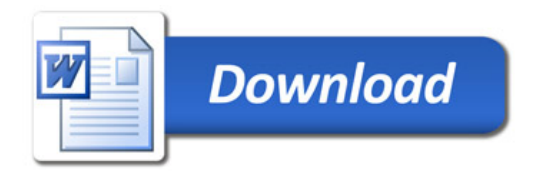